### **Требования к оформлению сообщений при подаче заявок Участником торгов на валютном рынке и рынке драгоценных металлов посредством системы передачи информации Рейтер (в новой редакции)**

### **Раздел 1. Общие положения**

1. При участии в торгах на валютном рынке и рынке драгоценных металлов посредством системы передачи информации Рейтер подача/прием заявок на покупку и/или продажу иностранной валюты/драгоценных металлов осуществляется путем обмена текстовыми сообщениями между Участниками торгов на валютном рынке и рынке драгоценных металлов (далее – Участник торгов) и **ПАО Московская Биржа**  (далее – **Московская Биржа**) в соответствии с Правилами **организованных торгов ПАО Московская Биржа на валютном рынке и рынке драгоценных металлов** (далее – Правила торгов), а также в соответствии с настоящими Требованиями.

2. Для участия в торгах на валютном рынке и рынке драгоценных металлов посредством системы передачи информации Рейтер определяется следующий код Московской Биржи в системе «Рейтер - Дилинг»:

• MICX – код для участия в торгах посредством взаимодействия с Московской Биржей.

3. Для участия в торгах на валютном рынке и рынке драгоценных металлов посредством системы передачи информации Рейтер Участник торгов письменно сообщает Московской Бирже уникальный символьный код, закрепленный за Участником торгов в системе передачи информации Рейтер, для использования при аутентификации Участника торгов.

4. Подача/прием заявок на покупку и/или продажу иностранной валюты/драгоценных металлов осуществляется посредством системы передачи информации Рейтер с 9:00 до 23:50.

5. Термины, специально не определенные в настоящих Требованиях, используются в значениях, установленных в Правилах торгов.

### **Раздел 2. Используемые обозначения**

- 1. В одинарных угловых скобках < > указываются следующие обозначения:
	- *<сумма>* сумма в единицах иностранной валюты/граммах драгоценных металлов, при указании которой дополнительно могут использоваться следующие общепринятые сокращения: **K, T, TH** – тысяч, **M, MIO** - миллионов, **YRD, YARD** миллиардов;
	- *<инструмент>* установленное обозначение инструмента в Торговой системе (далее - ТС), а также сделки своп; при работе в ТС посредством взаимодействия с Московской Биржей инструмент может обозначаться как пара валют (*<валюта1>* **AG** *<валюта2>*) с последующим указанием даты валютирования,

например: 16APR2008;

- *<макс. курс покупки>, <мин. курс продажи>*  курсы указанного инструмента, указываемые в формате, используемом в торгах на валютном рынке и рынке драгоценных металлов.
- 2. В фигурные скобки { } заключены необязательные ключевые слова и обозначения, которые могут быть опущены без потери смысла всего выражения.
- 3. В круглые скобки ( ) заключено альтернативное ключевое слово, которое может быть использовано вместо ключевого слова, стоящего перед ним.

### **Раздел 3. Порядок обмена текстовыми сообщениями между Московской Биржей и Участниками торгов при заключении сделок на торгах на валютном рынке и рынке драгоценных металлов с использованием РМ РЕЙТЕР**

Обмен сообщениями на торгах на валютном рынке и рынке драгоценных металлов посредством взаимодействия с Московской Биржей может осуществляться следующими способами.

## **1. Вариант 1**

1.1 Ввод заявок Участников торгов на покупку (продажу) иностранной валюты/драгоценных металлов осуществляется путем трансляции Московской Биржей в ТС в виде заявок:

- одного из текстовых сообщений, переданных Участником торгов в форматах, приведённых в п.п. 3.1 - 3.6, 4.1, 4.2, настоящего Раздела;

- текстового сообщения, содержащего подтверждение на ввод в ТС заявки для регистрации внесистемной сделки, переданного Участником торгов в ответ на запрос Московской Биржи в формате, приведенном в 6.1 настоящего Раздела.

- 1.2 Проверка статуса (состояния) зарегистрированных в ТС заявок Участника торгов осуществляется путем передачи Участником торгов на Московскую Биржу одного из текстовых сообщений в форматах, приведённых в п.п. 3.12 – 3.13, 4.3 настоящего Раздела.
- 1.3 Снятие заявок на покупку (продажу) иностранной валюты/драгоценных металлов осуществляется от имени Участника торгов путем трансляции в ТС переданных Участником торгов на Московскую Биржу одного из текстовых сообщений в форматах, приведённых в п.п. 3.7 - 3.11, 4.4 настоящего Раздела.
- 1.4 Передача каждого текстового сообщения в ходе обмена сообщениями между Московской Биржей и Участниками торгов завершается нажатием кнопки TRANSMIT.
- 1.5 Подтверждение трансляции в ТС текстовых сообщений Участников торгов в виде заявок на покупку (продажу) иностранной валюты/драгоценных металлов осуществляется Московской Биржей путем направления одного из текстовых сообщений в форматах, приведённых в п.п.5.1, 6.2, 6.3 настоящего Раздела.
- 1.6 Подтверждение на ввод заявок Участника торгов на покупку (продажу) иностранной валюты/драгоценных металлов для регистрации внесистемной сделки производится путем передачи Участником торгов в ответ на запрос Московской Биржи текстового сообщения в формате, приведённом в п. 4.5 настоящего Раздела.
- 1.7 Приём требований на отмену ранее поданных Участниками торгов заявок Московская Биржа подтверждает путем направления текстового сообщения в формате, приведённом в п.п. 5.2 настоящего Раздела. В случае если по отменяемой заявке уже были заключены сделки, Московская Биржа уведомляет Участника торгов о сделках, зарегистрированных в ТС на основании данной

заявки.

- 1.8 Отклонение требований на ввод Участником торгов заявок Московская Биржа осуществляет путем направления одного из текстовых сообщений в форматах, приведённых в п.п. 5.7 - 5.12 настоящего Раздела.
- 1.9 В случае исполнения (неисполнения) заявки, поданной Участником торгов, Московская Биржа уведомляет такого Участника торгов путем направления текстовых сообщений в форматах, приведённых в п.п. 5.5, 5.6 настоящего Раздела.
- 1.10 В случае возникновения вынужденной задержки в обмене текстовыми сообщениями Московская Биржа или Участник торгов может запросить ожидание путем направления текстового сообщения в форматах, приведённых в п.п. 3.19, 5.13 настоящего Раздела.

# **2. Вариант 2.**

- 2.1 Участник торгов требует проинформировать о котировках, торгуемых в ТС инструментов, путем направления одного из текстовых сообщений в форматах, приведённых в п.п.3.14 - 3.15 настоящего Раздела.
- 2.2 Московская Биржа информирует Участника торгов о наличии текущих котировок путем направления одного из текстовых сообщений в форматах, приведённых в п.п. 5.3 – 5.4 настоящего Раздела.
- 2.3 Участник торгов передает Московской Бирже одно из текстовых сообщений в форматах, приведённых в п.п. 3.16 - 3.17 настоящего Раздела, для их последующей трансляции в ТС в виде заявки на покупку (продажу) валюты/драгоценных металлов от имени и за счет Участника торгов.
- 2.4 После трансляции в ТС полученного от Участника торгов текстового сообщения в виде заявки Московская Биржа уведомляет Участника торгов о результате операции путем направления одного из текстовых сообщений в форматах, приведённых в п.п. 5.5 - 5.6 настоящего Раздела.
- 2.5 В случае неисполнения данной заявки, её отмена осуществляется Участником торгов путем трансляции в ТС переданных Московской Бирже Участником торгов одного из текстовых сообщений в форматах, приведённых в п.п. 3.7 - 3.10 настоящего Раздела.
- 2.6 Приём требований на снятие зарегистрированной в ТС и неисполненной заявки Участника торгов Московская Биржа подтверждает путем направления текстового сообщения в формате, приведённом в п. 5.2 настоящего Раздела.
- 2.7 В случае возникновения вынужденной задержки в обмене текстовыми сообщениями Московская Биржа или Участник торгов может запросить ожидание путем направления текстового сообщения в форматах, приведённых в п.п. 3.19, 5.13 настоящего Раздела.
- **3. Форматы текстовых сообщений, направляемых Участниками торгов при заключении сделок на биржевых торгах:**

## **3.1 «{I NEED TO} BUY (BID) <***сумма> <инструмент>* **{AT} <***макс. курс покупки>***»**

Требование на ввод лимитированной по курсу <*макс. курс покупки>* заявки на покупку по инструменту *<инструмент>* в объёме <*сумма>*;

### **3.2 «{I NEED TO} BUY (BID) <***сумма> <инструмент>* **{AT} MARK»** Требование на ввод нелимитированной по курсу заявки на покупку по инструменту *<инструмент>* в объёме <*сумма>*;

**3.3 «{I NEED TO} SELL (OFR) <***сумма> <инструмент>* **{AT} <***мин. курс продажи>***»**

Требование на ввод лимитированной по курсу <*мин. курс продажи>* заявки на продажу по инструменту *<инструмент>* в объёме <*сумма>*;

## **3.4 «{I NEED TO} SELL <***сумма***> <***инструмент***> {AT} MARK»**

Требование на ввод нелимитированной по курсу заявки на продажу по инструменту *<инструмент>* в объёме <*сумма>*;

**3.5 «{I NEED TO} SELL AND BUY <***сумма> <инструмент,СВОП>* **{AT} <***макс. курс СВОП>***»**

Требование на ввод лимитированной по курсу <*макс. курс СВОП>* заявки по инструменту *<инструмент, СВОП>* в объёме <*сумма>*;

## **3.6 «{I NEED TO} BUY AND SELL <***сумма> <инструмент,СВОП>* **{AT} <***мин. курс СВОП>***»**

Требование на ввод лимитированной по курсу <*мин. курс СВОП>* заявки по инструменту *<инструмент,СВОП>* в объёме <*сумма>*;

**3.7 «CANCEL BUY (BID) {***<сумма> <инструмент>* **{AT}** *<макс. курс покупки>***}»** Требование отмены лимитированной по курсу <*макс. курс покупки>* заявки на покупку по инструменту *<инструмент>* в объёме <*сумма>*;

## **3.8 «CANCEL SELL (OFR) {***<сумма> <инструмент>* **{AT}** *<мин. курс продажи>***}»**

Требование отмены лимитированной по курсу <*мин. курс продажи>* заявки на продажу по инструменту *<инструмент>* в объёме <*сумма>*;

## **3.9 «CANCEL SELL AND BUY {***<сумма> <инструмент,СВОП>* **{AT}** *<курс СВОП>***}»**

Требование отмены лимитированной по курсу <*курс СВОП>* заявки по инструменту *<инструмент,СВОП>* в объёме <*сумма>*;

## **3.10 «CANCEL BUY AND SELL {***<сумма> <инструмент,СВОП>* **{AT}** *<курс СВОП>***}»**

Требование отмены лимитированной по курсу <*курс СВОП>* заявки по инструменту *<инструмент,СВОП>* в объёме <*сумма>*;

## **3.11 «CANCEL ALL»**

Требование отмены всех активных заявок Участника торгов;

**3.12 «STATUS BID** *<инструмент>* **{***<сумма>* **{AT}** *<макс. курс покупки>***}»** Запрос о состоянии (статусе) лимитированной по курсу *<макс. курс покупки>* заявки на покупку по инструменту *<инструмент>* в объёме <*сумма>*;

# **3.13 «STATUS OFR** *<инструмент>* **{***<сумма>* **{AT}** *<мин. курс продажи>***}»** Запрос о состоянии (статусе) лимитированной по курсу *<мин. курс продажи>*

заявки на продажу по инструменту *<инструмент>* в объёме <*сумма>*;

## **3.14 «***<сумма> <инструмент>***»**

Требование сообщить Участнику торгов максимальный курс покупки и минимальный курс продажи по инструменту *<инструмент>* на основе активных заявок в ТС с объёмом *<сумма>*;

# **3.15 «SW** *<сумма> <инструмент,СВОП>* **»**

Требование сообщить Участнику торгов максимальный курс покупки и минимальный курс продажи по инструменту *<инструмент,СВОП>* на основе активных заявок в ТС с объёмом *<сумма>*;

# **3.16 «BUY»**

Требование Участника торгов на ввод лимитированной заявки на покупку по инструменту и в объёме, ранее указанном в запросе данного Участника торгов, по минимальному курсу продажи, указанному Московской Биржей;

# **3.17 «SELL»**

Требование Участника торгов на ввод лимитированной заявки на продажу по инструменту и в объёме, ранее указанном в запросе данного Участника торгов, по максимальному курсу покупки, указанному Московской Биржей;

# **3.18 «NET** *<инструмент>***» \***

Запрос о значении текущей нетто позиции Участника торгов по инструменту *<инструмент>*; запрос о значении итоговых нетто-требований и неттообязательств Участника на дату завершения торговой сессии с указанием суммы комиссионного вознаграждения и величины уплачиваемого НДС.

# **3.19 «MOM PL»**

Запрос ожидания.

# **4. Форматы текстовых сообщений, направляемых Участниками торгов, для регистрации внесистемных сделок:**

# **4.1«{TO} CONF {I} BUY <сумма> <инструмент> {AT} <курс покупки> <банкконтрагент>»**

Требование на регистрацию внесистемной сделки с конечным контрагентом <банк-контрагент> на покупку по инструменту <инструмент> в объёме <сумма> по курсу <курс покупки>;

## **4.2«{TO} CONF {I} SELL <сумма> <инструмент> {AT} <курс продажи> <банкконтрагент>»**

Требование на регистрацию внесистемной сделки с конечным контрагентом *<банк-контрагент>* на продажу по инструменту *<инструмент>* в объёме *<сумма>* по курсу *<курс продажи>*;

# **4.3«STATUS CONF {WHERE} I BUY (SELL) <сумма> <инструмент> {AT} <курс сделки> {FROM(TO)} <банк- контрагент>»**

Запрос о состоянии (статусе) ранее выставленной заявки, предназначенной для регистрации внесистемной сделки Участника торгов;

## **4.4«CANCEL CONF {WHERE} I BUY (SELL) <сумма> <инструмент> {AT} <курс сделки> <банк- контрагент>»**

Требование отмены активной заявки Участника торгов на регистрацию внесистемной сделки;

# **4.5 «ALL AGREED»**

Подтверждение на ввод в ТС заявки для регистрации внесистемной сделки с указанием инструмента, курса, объема, направления заявки, принятой Московской Биржей от Участника торгов.

## **5. Форматы текстовых сообщений, направляемых Московской Биржей по результатам обработки текстовых сообщений, поступивших от Участника торгов:**

# **5.1«ACCEPTED {<инструмент> BID (OFFER)}»**

Подтверждение ввода в ТС заявки на покупку (продажу) по инструменту *<инструмент>*;

# **5.2«ACCEPTED CANCEL {BID (OFFER)}»**

<u>.</u>

Подтверждение отмены заявки на покупку (продажу) по предварительно указанным Участником торгов инструменту и курсу;

## **5.3«{<инструмент>} <макс. курс покупки> <мин. курс продажи>»**

Сообщение, уведомляющее Участника торгов о наличии в ТС активных встречных заявок, одной из которых является лимитированная по курсу *<макс. курс покупки>* заявка на покупку, а другой - лимитированная по курсу *<мин. курс продажи>* заявка на продажу по инструменту *<инструмент>* с объёмом, указанным в запросе данного Участника торгов;

## **5.4«SRY NOTHING TO SUGGEST»**

Сообщение, уведомляющее Участника торгов об отсутствии в ТС активных заявок по инструменту и в объёме, указанном в запросе данного Участника торгов;

#### **5.5«DONE <сумма> <инструмента> {AT} <курс сделки>»**

Сообщение о заключении данным Участником торгов сделки по инструменту *<инструмент>* в объёме *<сумма>* по курсу *<курс сделки>*;

### **5.6«NOTHING DONE»**

Сообщение о невозможности заключения сделки по причине отсутствия в ТС допустимых встречных заявок по инструменту и в объёме, указанном в запросе Участника торгов, по курсу, указанному Участником торгов;

### **5.7«ACCESS TO TRADE DENIED»**

Сообщение об отсутствии допуска к торгам;

### **5.8«OVER LINE ON <валюта/драгоценный металл>»**

Сообщение об отклонении заявки по причине превышения данной заявкой торгового лимита Участника торгов по валюте/драгоценному металлу *<валюта/драгоценный металл>*;

### **5.9 «OVER RATE»**

Сообщение об отклонении заявки по причине превышения указанным в данной заявке курсом установленных для инструмента предельных значений отклонения курса;

#### **5.10 «CHECK ORDER»**

Сообщение с требованием уточнить смысл заявки по причине ошибки в ключевом слове или по причине несоответствия формы заявки требованиям настоящих Требований;

### **5.11 «CHECK RATE»**

Сообщение с требованием проверить (исправить) курс, указанный в заявке Участника торгов;

### **5.12 «CHECK AMNT»**

Сообщение с требованием проверить (исправить) сумму, указанную в заявке Участника торгов;

### **5.13 «MOM PL»**

Запрос ожидания.

### **6. Форматы текстовых сообщений, направляемых Московской Биржей по результатам обработки текстовых сообщений Участника торгов для регистрации внесистемных сделок:**

## **6.1 «{TO} CONF YOU BUY(SELL)<сумма> <инструмент> {AT} <курс покупки (продажи)> <банк-контрагент>»**

Запрос Участнику торгов на трансляцию в ТС сообщения в виде заявки от его имени на регистрацию внесистемной сделки с контрагентом *<банкконтрагент>* по инструменту *<инструмент>* в объёме *<сумма>* по курсу *<курс покупки (продажи)>*;

### **6.2 «CONF ACCEPTED»**

Уведомление о введении в ТС заявки на регистрацию внесистемной сделки с указанием инструмента, курса, объема, направления заявки;

## **6.3 «ALL AGREED»**

Принятие сообщения, предназначенного для регистрации в ТС заявки на заключение внесистемной сделки, и уведомление Участника торгов о наличии в ТС соответствующей встречной заявки от Участника торгов, являющегося контрагентом по этой сделке;

**Раздел 4. Доступные сокращения в текстовых сообщениях при подаче/приеме заявок на покупку (продажу) иностранной валюты**/драгоценного металла **на торгах на валютном рынке и рынке драгоценных металлов**

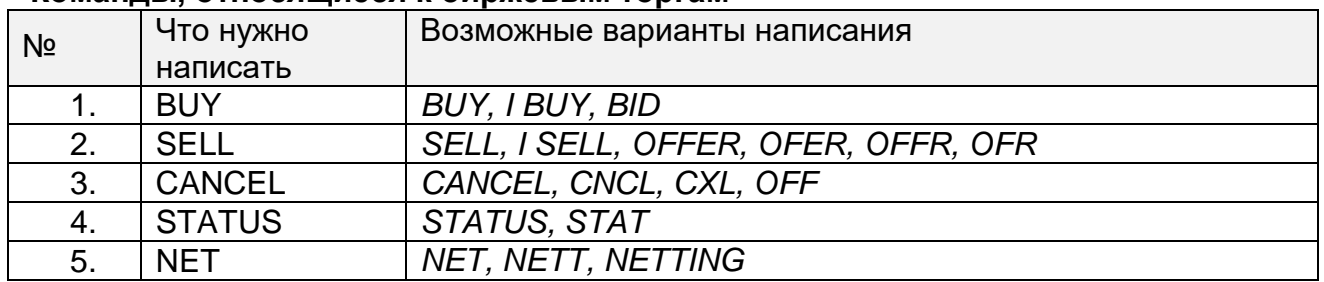

#### **Команды, относящиеся к биржевым торгам**

### **Команды, используемые при регистрации внесистемных сделок**

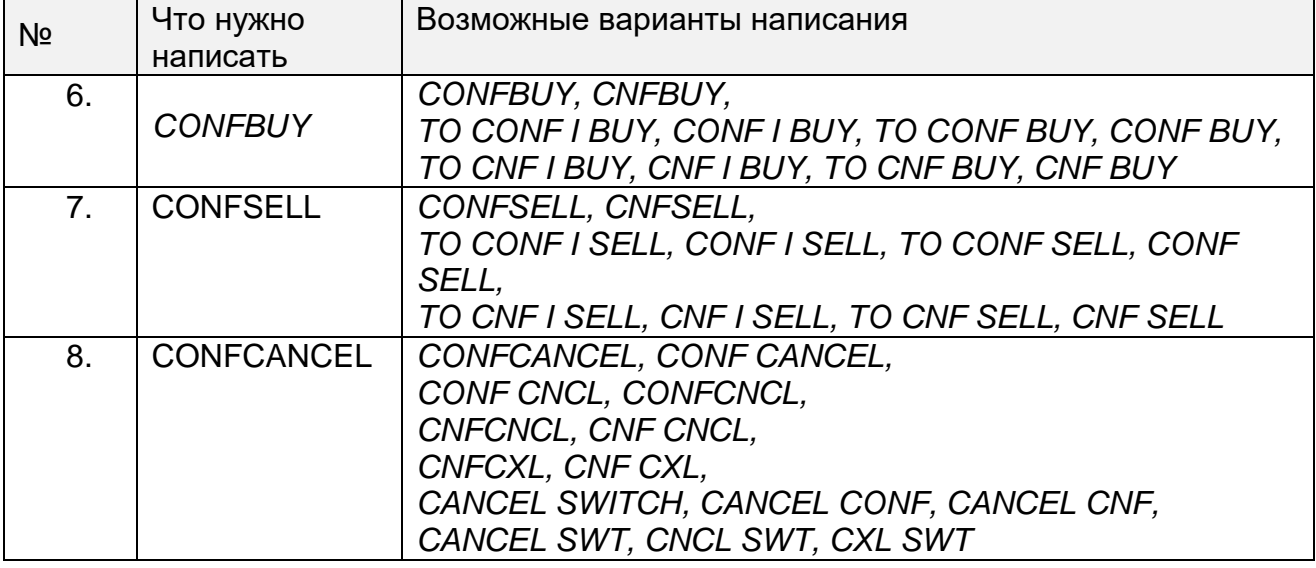

### **Индикатор рыночной (нелимитированной) заявки**

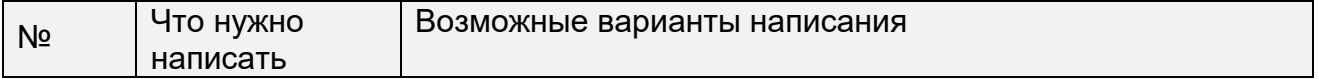

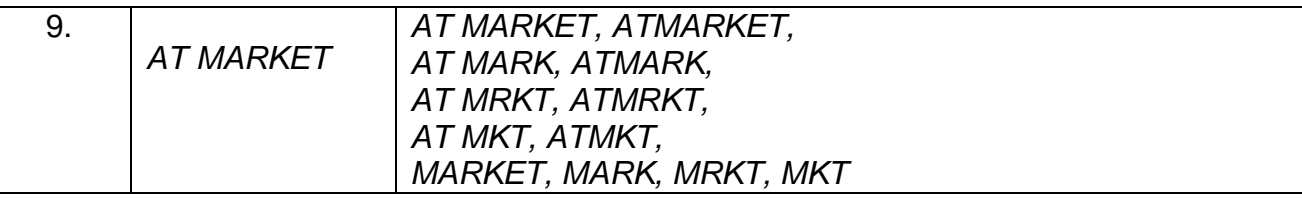

# **Инструменты**

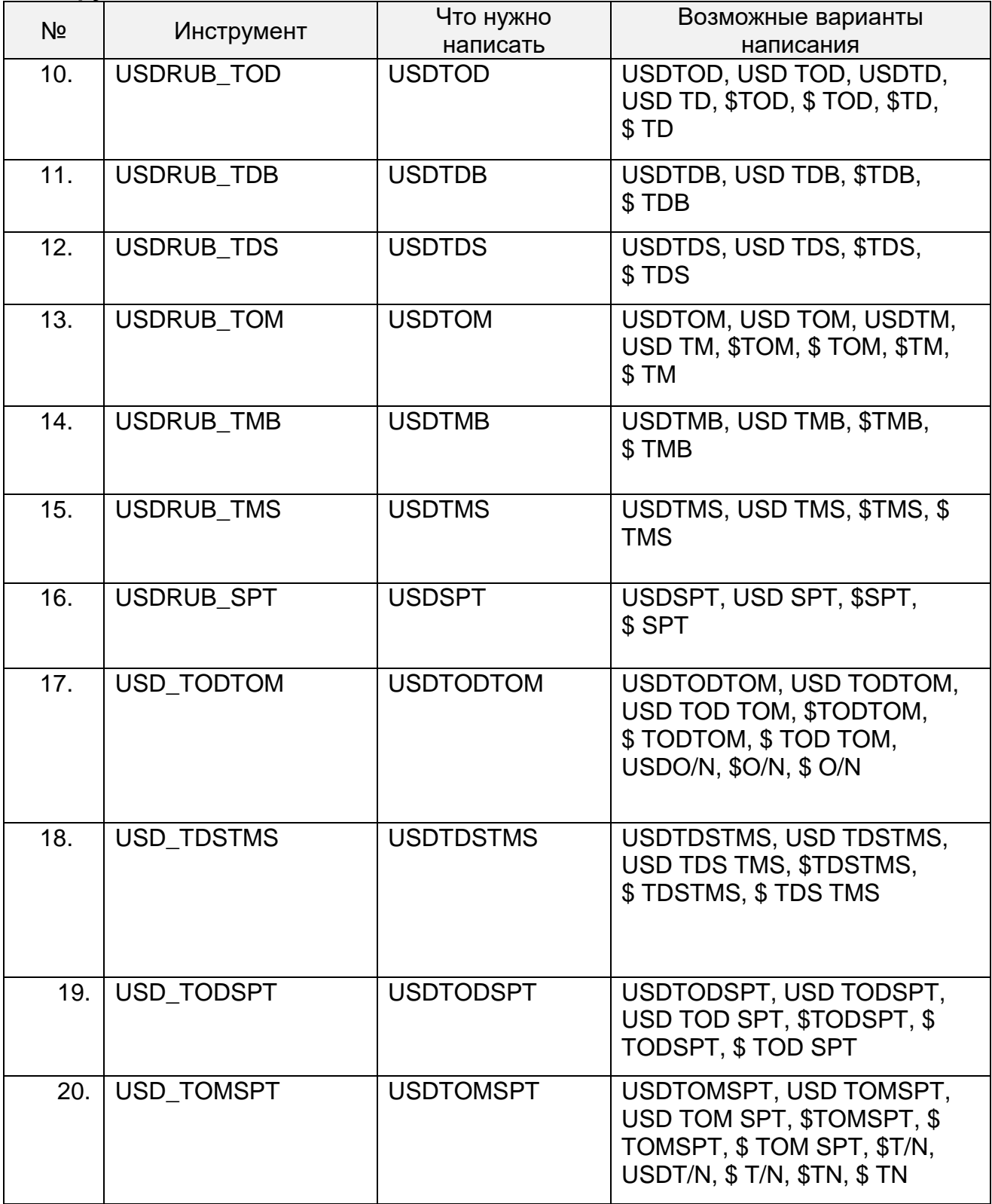

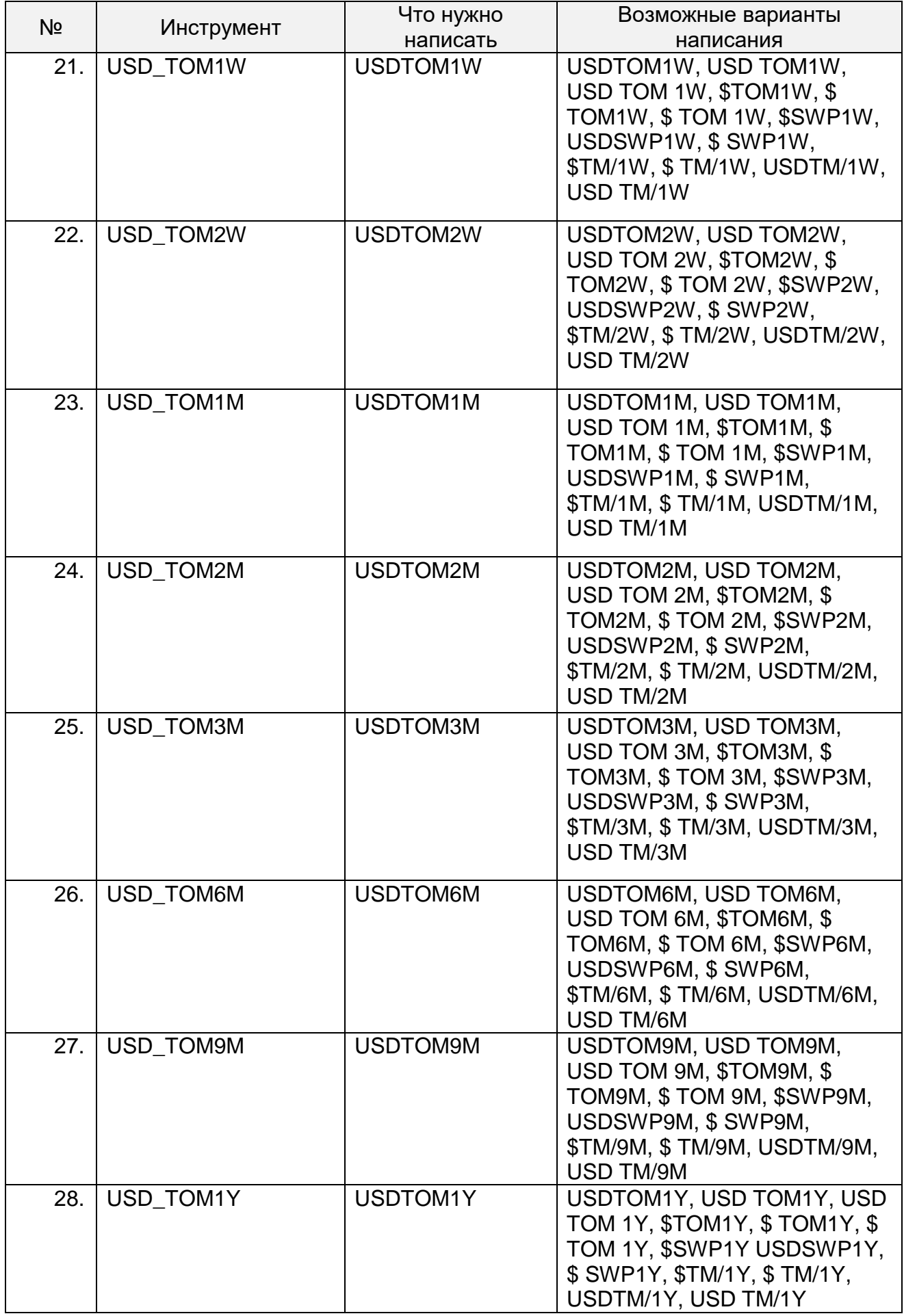

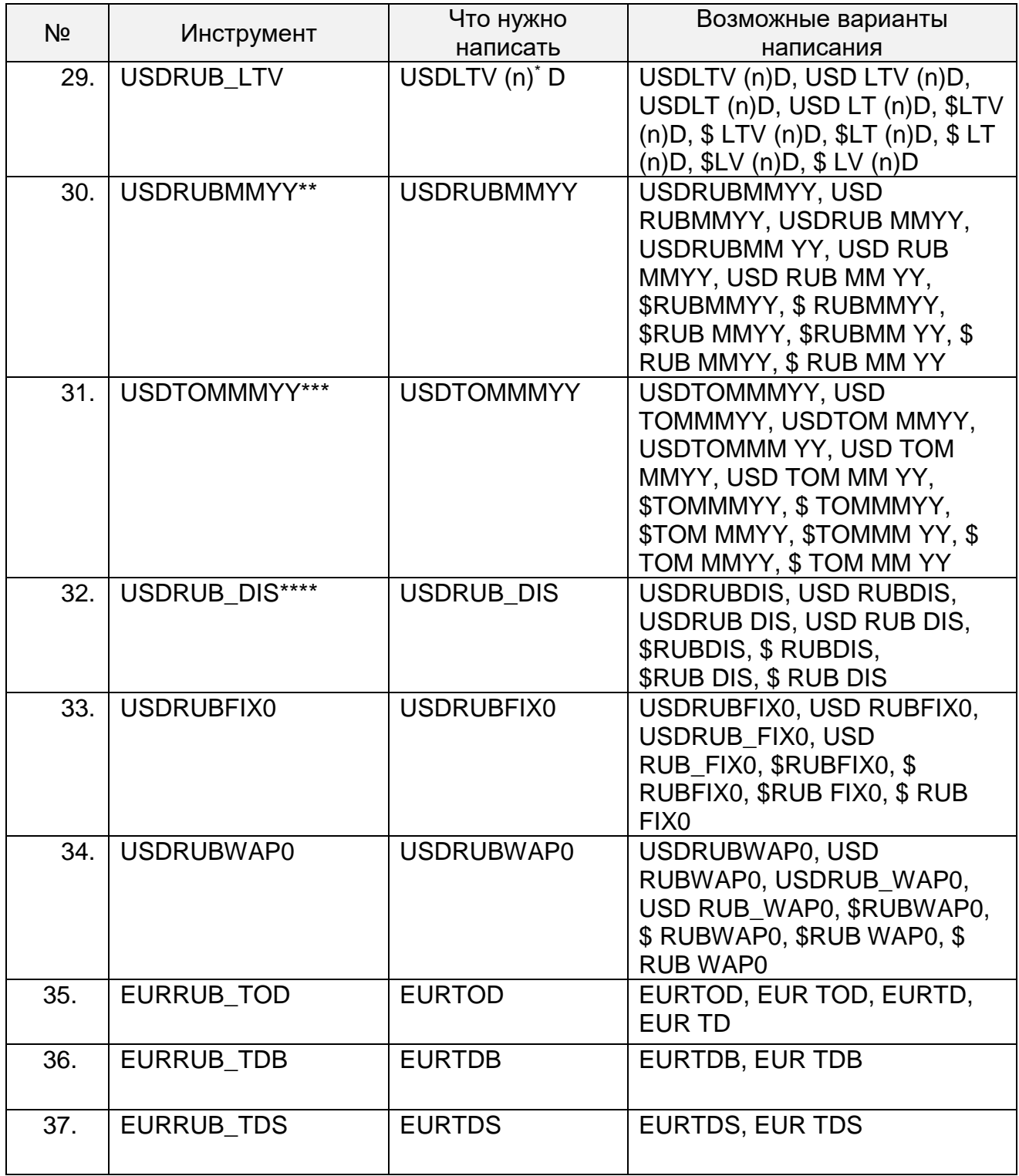

<u>.</u>

<sup>\*</sup> ( n )– код расчетов, соответствующий дате исполнения предполагаемой сделки, определяемый, как число календарных дней с даты расчетов по сделкам с инструментом TOM.

<sup>\*\*</sup> MMYY – месяц и год исполнения обязательств по фьючерсному контракту (указываются арабскими цифрами). Конкретные сроки исполнения обязательств и кодировки указанных инструментов утверждаются уполномоченным органом ПАО Московская Биржа в Списке параметров поставочных фьючерсных контрактов на иностранную валюту / драгоценные металлы с фиксированными датами исполнения обязательств на валютном рынке и рынке драгоценных металлов ПАО Московская Биржа.

<sup>\*\*\*</sup> MMYY – месяц и год исполнения обязательств по поставочному своп контракту (указываются арабскими цифрами). Конкретные сроки исполнения обязательств и кодировки указанных инструментов утверждаются уполномоченным органом ПАО Московская Биржа в Списке параметров поставочных своп контрактов на иностранную валюту / драгоценные металлы с фиксированными датами исполнения обязательств по второй части своп контракта на валютном рынке и рынке драгоценных металлов ПАО Московская Биржа.

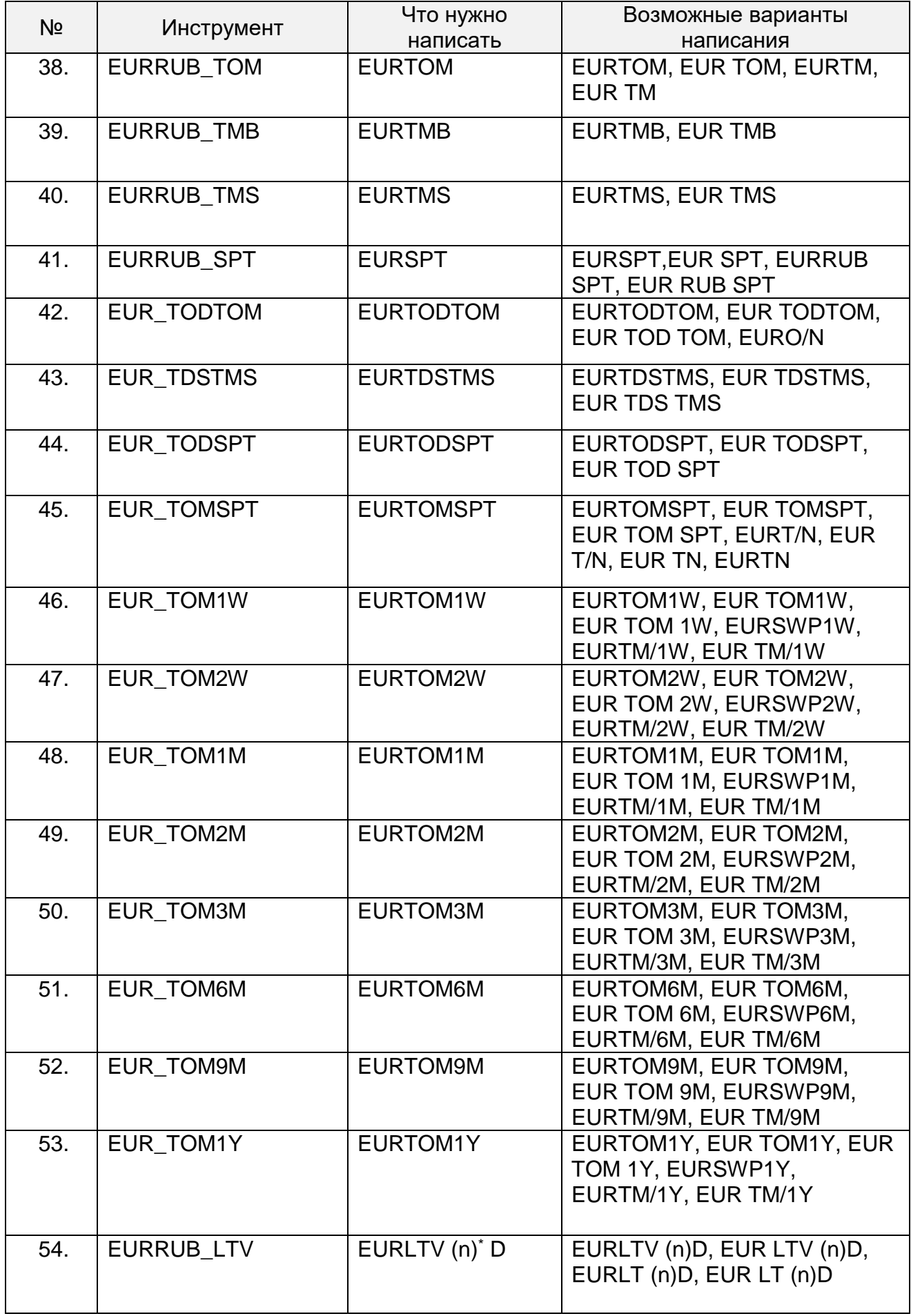

\*\*\*\*DIS – дискретный аукцион – специализированный режим торгов, проводимый по предписанию Банка России.

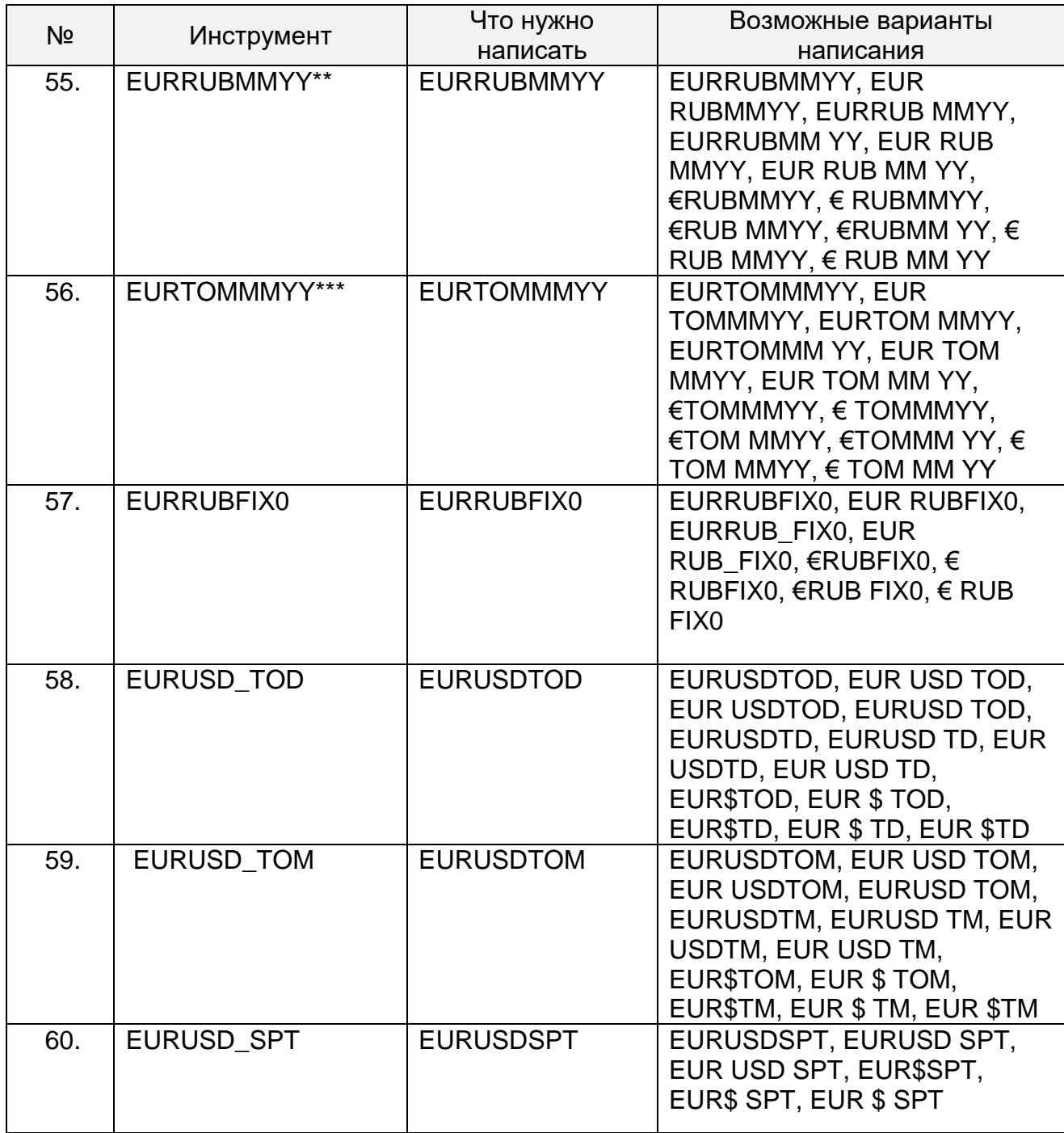

<sup>\*</sup> ( n )– код расчетов, соответствующий дате исполнения предполагаемой сделки, определяемый, как число календарных дней с даты расчетов по сделкам с инструментом TOM.

<sup>\*</sup> \*\* MMYY – месяц и год исполнения обязательств по фьючерсному контракту (указываются арабскими цифрами). Конкретные сроки исполнения обязательств и кодировки указанных инструментов утверждаются уполномоченным органом ПАО Московская Биржа в Списке параметров поставочных фьючерсных контрактов на иностранную валюту / драгоценные металлы с фиксированными датами исполнения обязательств на валютном рынке и рынке драгоценных металлов ПАО Московская Биржа.

<sup>\*\*\*</sup> MMYY – месяц и год исполнения обязательств по поставочному своп контракту (указываются арабскими цифрами). Конкретные сроки исполнения обязательств и кодировки указанных инструментов утверждаются уполномоченным органом ПАО Московская Биржа в Списке параметров поставочных своп контрактов на иностранную валюту / драгоценные металлы с фиксированными датами исполнения обязательств по второй части своп контракта на валютном рынке и рынке драгоценных металлов ПАО Московская Биржа.

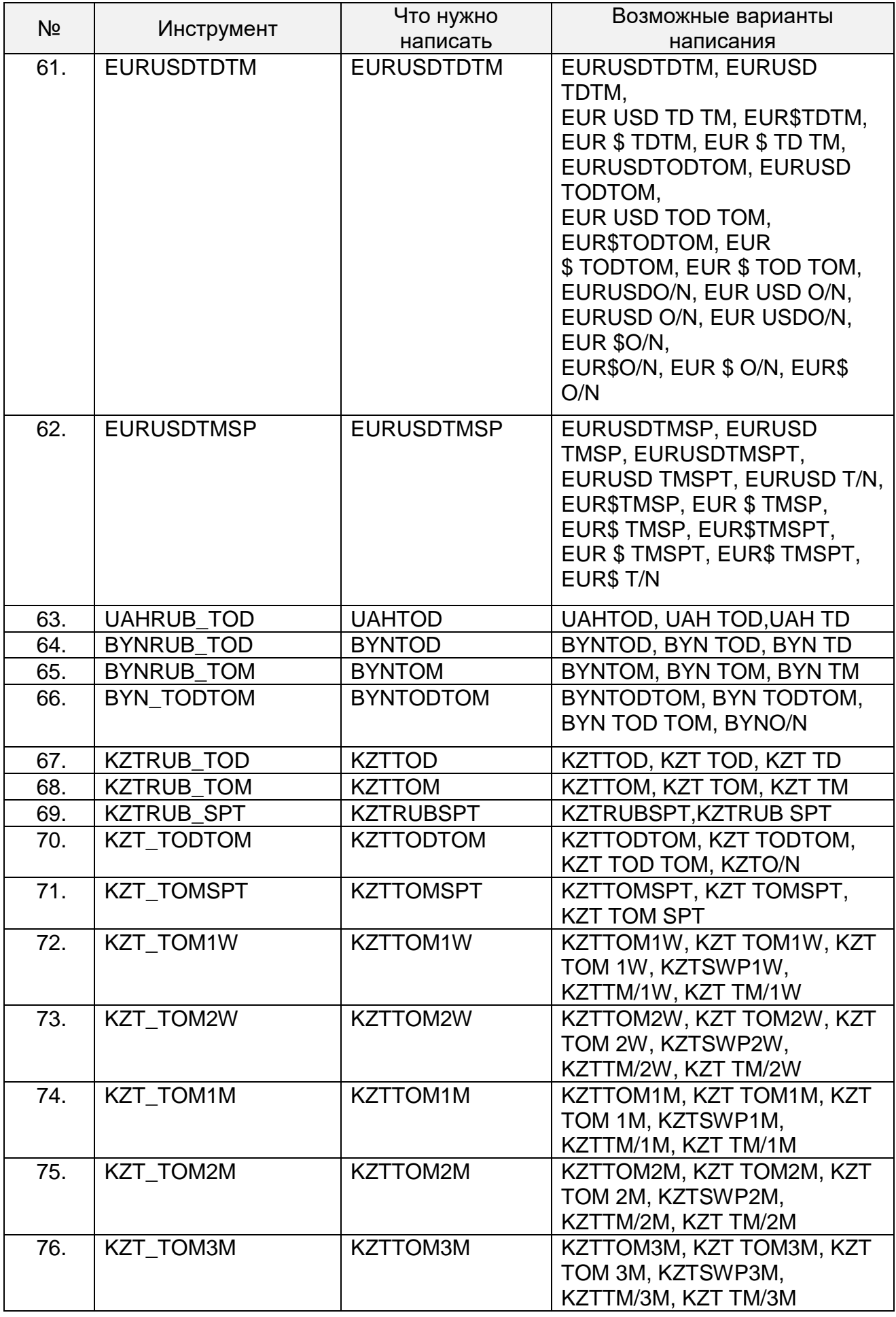

| N <sub>2</sub> | Инструмент        | Что нужно                 | Возможные варианты                                 |
|----------------|-------------------|---------------------------|----------------------------------------------------|
|                |                   | написать                  | написания                                          |
| 77.            | <b>KZT TOM6M</b>  | <b>KZTTOM6M</b>           | KZTTOM6M, KZT TOM6M, KZT                           |
|                |                   |                           | TOM 6M, KZTSWP6M,                                  |
|                |                   |                           | KZTTM/6M, KZT TM/6M                                |
| 78.            | <b>KZTRUB_LTV</b> | KZTLTV (n) <sup>*</sup> D | KZTLTV (n)D, KZT LTV (n)D,                         |
|                |                   |                           | KZTLT (n)D, KZT LT (n)D                            |
| 79.            | <b>USDKZT TOD</b> | <b>USDKZTTOD</b>          | USDKZTTOD, USD KZT TOD,                            |
|                |                   |                           | USD KZTTOD, USDKZT TOD,                            |
|                |                   |                           | USDKZTTD, USD KZT TD, USD                          |
|                |                   |                           | KZTTD, USDKZT TD, \$KZTTOD,                        |
|                |                   |                           | \$KZT TOD, \$KZTTD, \$KZT TD,                      |
|                |                   |                           | \$KZT TD, \$ KZTTD                                 |
| 80.            | USDKZT_TOM        | <b>USDKZTTOM</b>          | USDKZTTOM, USD KZT TOM,<br>USD KZTTOM, USDKZT TOM, |
|                |                   |                           | USDKZTTM, USD KZT TM, USD                          |
|                |                   |                           | KZTTM, USDKZT TM,                                  |
|                |                   |                           | <b><i>SKZTTOM, \$KZTTOM,</i></b>                   |
|                |                   |                           | \$KZTTM, \$ KZT TM, \$KZT TM, \$                   |
|                |                   |                           | <b>KZTTM</b>                                       |
| 81.            | <b>USDKZT SPT</b> | <b>USDKZTSPT</b>          | USDKZTSPT, USDKZT SPT,                             |
|                |                   |                           | USD KZT SPT, \$KZTSPT, \$KZT                       |
|                |                   |                           | SPT, \$KZT SPT                                     |
| 82.            | <b>USDKZTTDTM</b> | <b>USDKZTTDTM</b>         | USDKZTTDTM, USDKZT TDTM,                           |
|                |                   |                           | USD KZT TD TM, \$KZTTDTM,                          |
|                |                   |                           | \$KZT TDTM, \$KZT TD TM,                           |
|                |                   |                           | USDKZTTODTOM, USDKZT                               |
|                |                   |                           | TODTOM,                                            |
|                |                   |                           | USD KZT TOD TOM,                                   |
|                |                   |                           | <b>\$KZTTODTOM, \$KZT TODTOM,</b>                  |
|                |                   |                           | \$KZT TOD TOM, USDKZTO/N,                          |
|                |                   |                           | USD KZT O/N, USDKZT O/N,                           |
|                |                   |                           | USD KZTO/N, \$ KZTO/N,                             |
|                |                   |                           | \$KZTO/N, \$ KZT O/N, \$KZT O/N                    |
| 83.            | <b>USDKZTTMSP</b> | <b>USDKZTTMSP</b>         | USDKZTTMSP, USDKZT TMSP,                           |
|                |                   |                           | USDKZTTMSPT, USDKZT                                |
|                |                   |                           | TMSPT, USDKZT T/N,                                 |
|                |                   |                           | \$KZTTMSP, \$ KZT TMSP, \$KZT                      |
|                |                   |                           | TMSP, \$KZTTMSPT, \$KZT                            |
|                |                   |                           | TMSPT, \$KZT TMSPT, \$KZT                          |
|                |                   |                           | T/N                                                |
| 84.            | CNYRUB_TOD        | <b>CNYTOD</b>             | CNYTOD, CNY TOD, CNYTD,                            |
|                |                   |                           | CNY TD                                             |
| 85.            | <b>CNYRUB TOM</b> | <b>CNYRUB</b>             | CNYTOM, CNY TOM, CNYTM,                            |
|                |                   |                           | <b>CNY TM</b>                                      |
|                |                   |                           |                                                    |
| 86.            | CNYRUB_SPT        | <b>CNYRUBSPT</b>          | CNYRUBSPT, CNYRUB SPT                              |
| 87.            | CNY_TODTOM        | <b>CNYTODTOM</b>          | CNYTODTOM, CNY TODTOM,                             |
|                |                   |                           | CNY TOD TOM, CNYO/N                                |

 \* ( n )– код расчетов, соответствующий дате исполнения предполагаемой сделки, определяемый, как число календарных дней с даты расчетов по сделкам с инструментом TOM.

| N <sub>2</sub> | Инструмент        | Что нужно<br>написать     | Возможные варианты<br>написания                                                                                                    |
|----------------|-------------------|---------------------------|----------------------------------------------------------------------------------------------------|
| 88.            | CNY TOMSPT        | <b>CNYTOMSPT</b>          | CNYTOMSPT, CNY TOMSPT,<br><b>CNY TOM SPT</b>                                                                                                    |
| 89.            | CNY_TOM1W         | <b>CNYTOM1W</b>           | CNYTOM1W, CNY TOM1W,<br>CNY TOM 1W, CNYSWP1W,<br>CNYTM/1W, CNY TM/1W                                                                                                    |
| 90.            | CNY_TOM2W         | CNYTOM2W                  | CNYTOM2W, CNY TOM2W,<br>CNY TOM 2W, CNYSWP2W,<br>CNYTM/2W, CNY TM/2W                                                                                                    |
| 91.            | CNY_TOM1M         | CNYTOM1M                  | CNYTOM1M, CNY TOM1M,<br>CNY TOM 1M, CNYSWP1M,<br>CNYTM/1M, CNY TM/1M                                                                                                    |
| 92.            | CNY TOM2M         | CNYTOM2M                  | CNYTOM2M, CNY TOM2M,<br>CNY TOM 2M, CNYSWP2M,<br>CNYTM/2M, CNY TM/2M                                                                                                    |
| 93.            | CNY TOM3M         | CNYTOM3M                  | CNYTOM3M, CNY TOM3M,<br>CNY TOM 3M, CNYSWP3M,<br>CNYTM/3M, CNY TM/3M                                                                                                    |
| 94.            | CNY TOM6M         | <b>CNYTOM6M</b>           | CNYTOM6M, CNY TOM6M,<br>CNY TOM 6M, CNYSWP6M,<br>CNYTM/6M, CNY TM/6M                                                                                                    |
| 95.            | <b>CNYRUB LTV</b> | CNYLTV (n) <sup>*</sup> D | CNYLTV (n)D, CNY LTV (n)D,<br>CNYLT (n)D, CNY LT (n)D                                                                                                    |
| 96.            | CNYRUBMMYY**      | <b>CNYRUBMMYY</b>         | CNYRUBMMYY, CNY<br>RUBMMYY, CNYRUB MMYY,<br>CNYRUBMM YY, CNY RUB<br>MMYY, CNY RUB MM YY                                                                                    |
| 97.            | CNYTOMMMYY***     | <b>CNYTOMMMYY</b>         | CNYTOMMMYY, CNY<br>TOMMMYY, CNYTOM MMYY,<br>CNYTOMMM YY, CNY TOM<br>MMYY, CNY TOM MM YY                                                                                    |
| 98.            | USDCNY_TOD        | <b>USDCNYTOD</b>          | USDCNYTOD, USD CNY TOD,<br>USD CNYTOD, USDCNY TOD,<br>USDCNYTD, USD CNY TD,<br>USD CNYTD, USDCNY TD,<br>\$CNYTOD, \$ CNY TOD,<br>\$CNYTD, \$ CNY TD, \$CNY TD,<br>\$ CNYTD |

<sup>\*</sup> ( n )– код расчетов, соответствующий дате исполнения предполагаемой сделки, определяемый, как число календарных дней с даты расчетов по сделкам с инструментом TOM.

<sup>\*\*</sup> MMYY – месяц и год исполнения обязательств по фьючерсному контракту (указываются арабскими цифрами). Конкретные сроки исполнения обязательств и кодировки указанных инструментов утверждаются уполномоченным органом ПАО Московская Биржа в Списке параметров поставочных фьючерсных контрактов на иностранную валюту / драгоценные металлы с фиксированными датами исполнения обязательств на валютном рынке и рынке драгоценных металлов ПАО Московская Биржа.

<sup>\*\*\*</sup> MMYY – месяц и год исполнения обязательств по поставочному своп контракту (указываются арабскими цифрами). Конкретные сроки исполнения обязательств и кодировки указанных инструментов утверждаются уполномоченным органом ПАО Московская Биржа в Списке параметров поставочных своп контрактов на иностранную валюту / драгоценные металлы с фиксированными датами исполнения обязательств по второй части своп контракта на валютном рынке и рынке драгоценных металлов ПАО Московская Биржа.

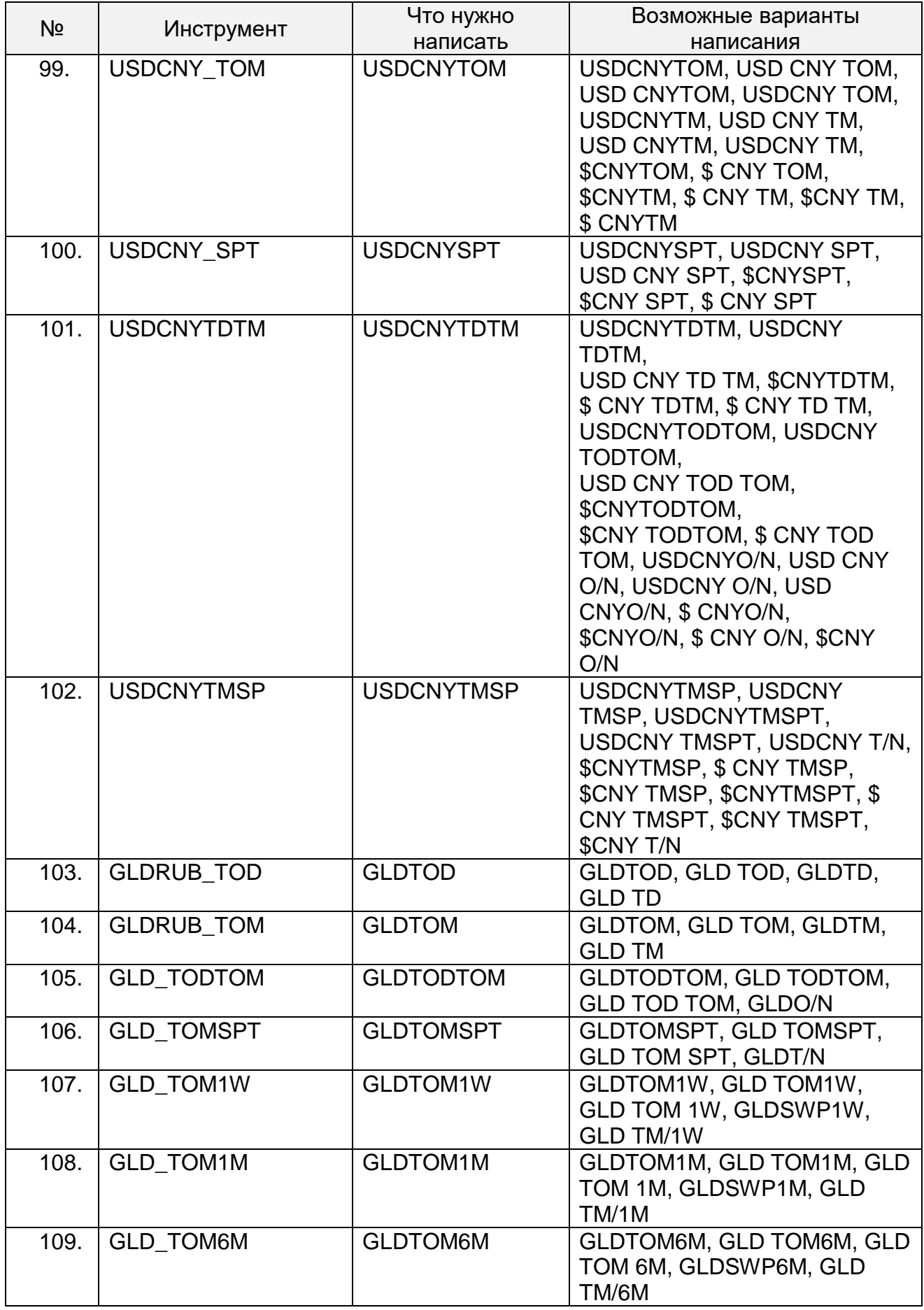

| N <sub>o</sub> | Инструмент        | Что нужно                 | Возможные варианты                                |
|----------------|-------------------|---------------------------|---------------------------------------------------|
|                |                   | написать                  | написания                                         |
| 110.           | <b>GLDRUB LTV</b> | GLDLTV (n) <sup>*</sup> D | GLDLTV (n)D, GLD LTV (n)D,                        |
|                |                   |                           | GLDLT (n)D, GLD LT (n)D                           |
| 111.           | <b>SLVRUB TOD</b> | <b>SLVTOD</b>             | SLVTOD, SLV TOD, SLVTD,                           |
|                |                   |                           | <b>SLV TD</b>                                     |
| 112.           | <b>SLVRUB TOM</b> | <b>SLVTOM</b>             | SLVTOM, SLV TOM, SLVTM,                           |
|                |                   |                           | <b>SLV TM</b>                                     |
| 113.           | <b>SLV TODTOM</b> | <b>SLVTODTOM</b>          | SLVTODTOM, SLV TODTOM,                            |
|                |                   |                           | SLV TOD TOM, SLVO/N                               |
| 114.           | SLV_TOMSPT        | <b>SLVTOMSPT</b>          | SLVTOMSPT, SLV TOMSPT,                            |
|                |                   |                           | SLV TOM SPT, SLVT/N                               |
| 115.           | <b>SLV TOM1W</b>  | SLVTOM1W                  | SLVTOM1W, SLV TOM1W, SLV                          |
|                |                   |                           | TOM 1W, SLVSWP1W, SLV                             |
|                |                   |                           | TM/1W                                             |
|                |                   |                           |                                                   |
| 116.           | SLV_TOM1M         | SLVTOM1M                  | SLVTOM1M, SLV TOM1M, SLV                          |
|                |                   |                           | TOM 1M, SLVSWP1M, SLV<br>TM/1M                    |
| 117.           | <b>SLV TOM6M</b>  | <b>SLVTOM6M</b>           |                                                   |
|                |                   |                           | SLVTOM6M, SLV TOM6M, SLV<br>TOM 6M, SLVSWP6M, SLV |
|                |                   |                           | TM/6M                                             |
|                |                   |                           |                                                   |
| 118.           | <b>SLVRUB LTV</b> | SLVLTV (n) <sup>t</sup> D | SLVLTV (n)D, SLV LTV (n)D,                        |
|                |                   |                           | SLVLT (n)D, SLV LT (n)D                           |
| 119.           | <b>GBPRUB TOD</b> | <b>GBPTOD</b>             | GBPTOD, GBP TOD, GBPTD,                           |
|                |                   |                           | <b>GBP TD</b>                                     |
| 120.           | <b>GBPRUB_TOM</b> | <b>GBPTOM</b>             | GBPTOM, GBP TOM, GBPTM,                           |
|                |                   |                           | <b>GBP TM</b>                                     |
|                |                   |                           |                                                   |
| 121.           | GBP_TODTOM        | <b>GBPTODTOM</b>          | GBPTODTOM, GBP TODTOM,                            |
|                |                   |                           | GBP TOD TOM, GBPO/N                               |
| 122.           | GBPUSD_TOD        | <b>GBPUSDTOD</b>          | GBPUSDTOD, GBP USD TOD,                           |
|                |                   |                           | GBP USDTOD, GBPUSD TOD,                           |
|                |                   |                           | GBPUSDTD, GBPUSD TD, GBP                          |
|                |                   |                           | USDTD, GBP USD TD,                                |
|                |                   |                           | <b>GBP\$TOD, GBP \$ TOD,</b>                      |
|                |                   |                           | GBP\$TD, GBP \$TD, GBP \$TD,                      |
|                |                   |                           | <b>GBP\$TD</b>                                    |
| 123.           | <b>GBPUSD TOM</b> | <b>GBPUSDTOM</b>          | GBPUSDTOM, GBP USD TOM,                           |
|                |                   |                           | GBP USDTOM, GBPUSD TOM,                           |
|                |                   |                           | <b>GBPUSDTM, GBPUSD TM, GBP</b>                   |
|                |                   |                           | USDTM, GBP USD TM,                                |
|                |                   |                           | <b>GBP\$TOM, GBP \$ TOM,</b>                      |
|                |                   |                           | GBP\$TM, GBP \$ TM, GBP \$TM,                     |
|                |                   |                           | <b>GBP\$TM</b>                                    |
| 124.           | <b>GBPUSD SPT</b> | <b>GBPUSDSPT</b>          | GBPUSDSPT, GBPUSD SPT,                            |
|                |                   |                           | GBP USD SPT, GBP\$SPT,                            |
|                |                   |                           | GBP\$ SPT, GBP \$ SPT                             |

<sup>\*</sup> ( n )– код расчетов, соответствующий дате исполнения предполагаемой сделки, определяемый, как число календарных дней с даты расчетов по сделкам с инструментом TOM.

<sup>†</sup> ( n )– код расчетов, соответствующий дате исполнения предполагаемой сделки, определяемый, как число календарных дней с даты расчетов по сделкам с инструментом TOM.

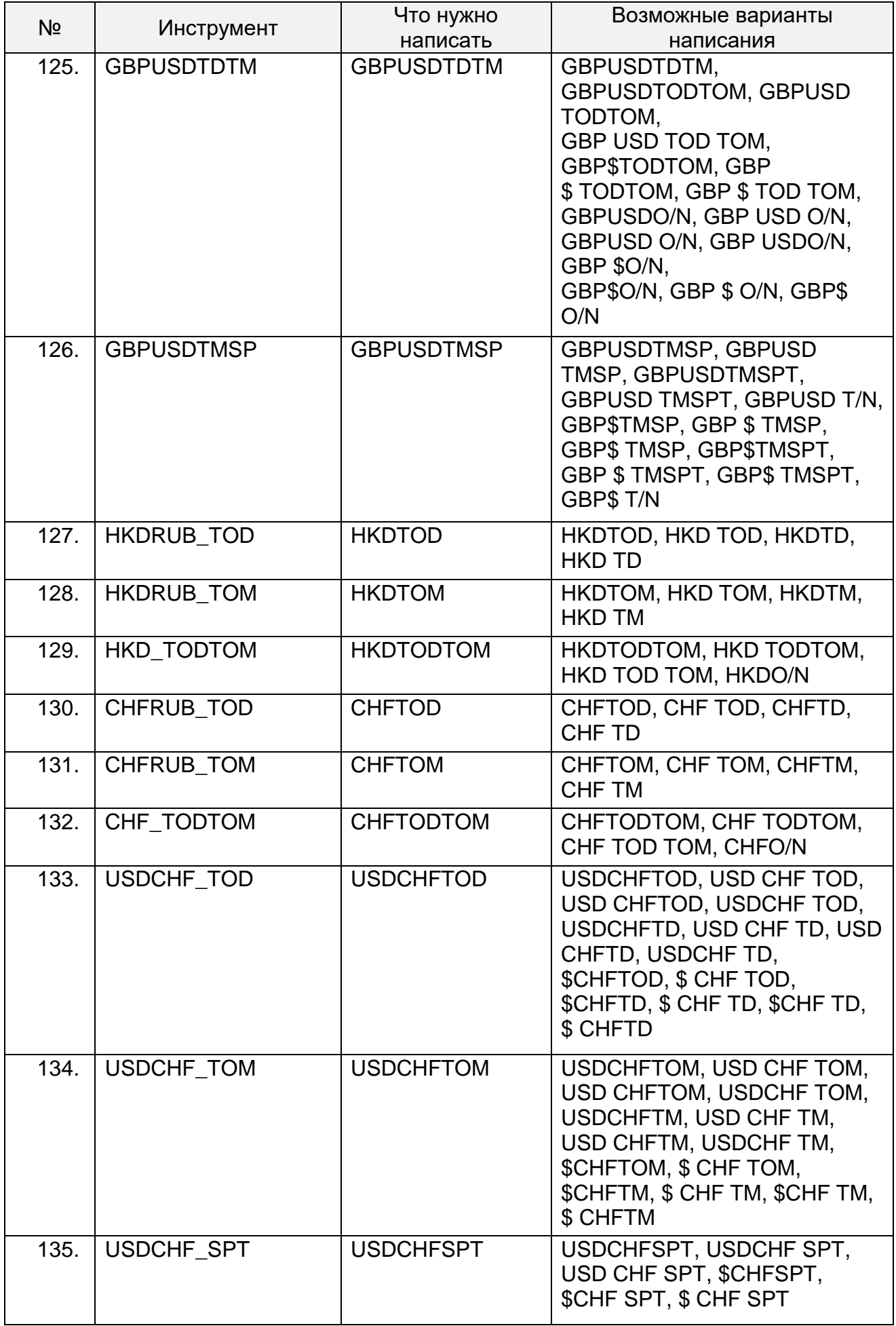

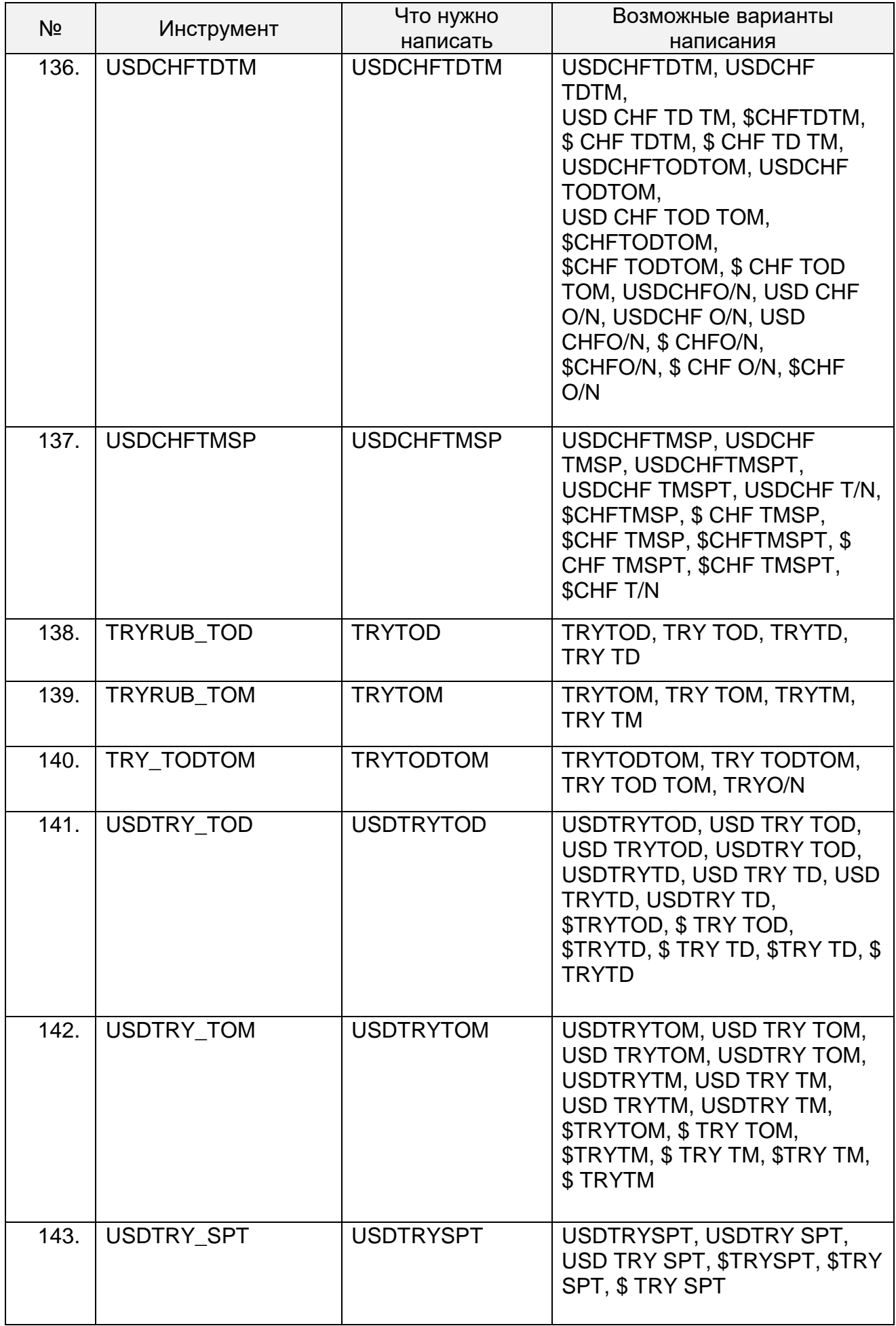

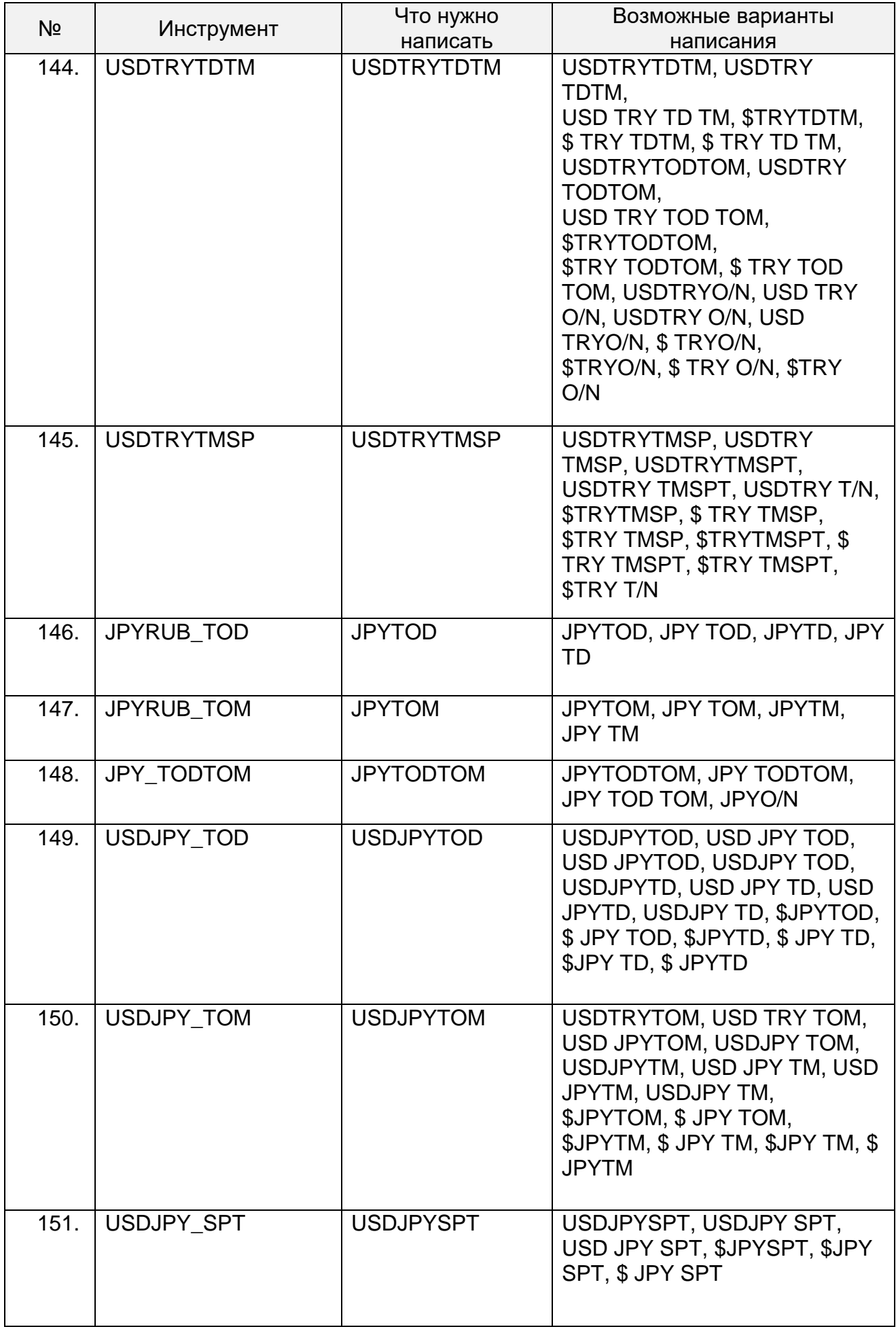

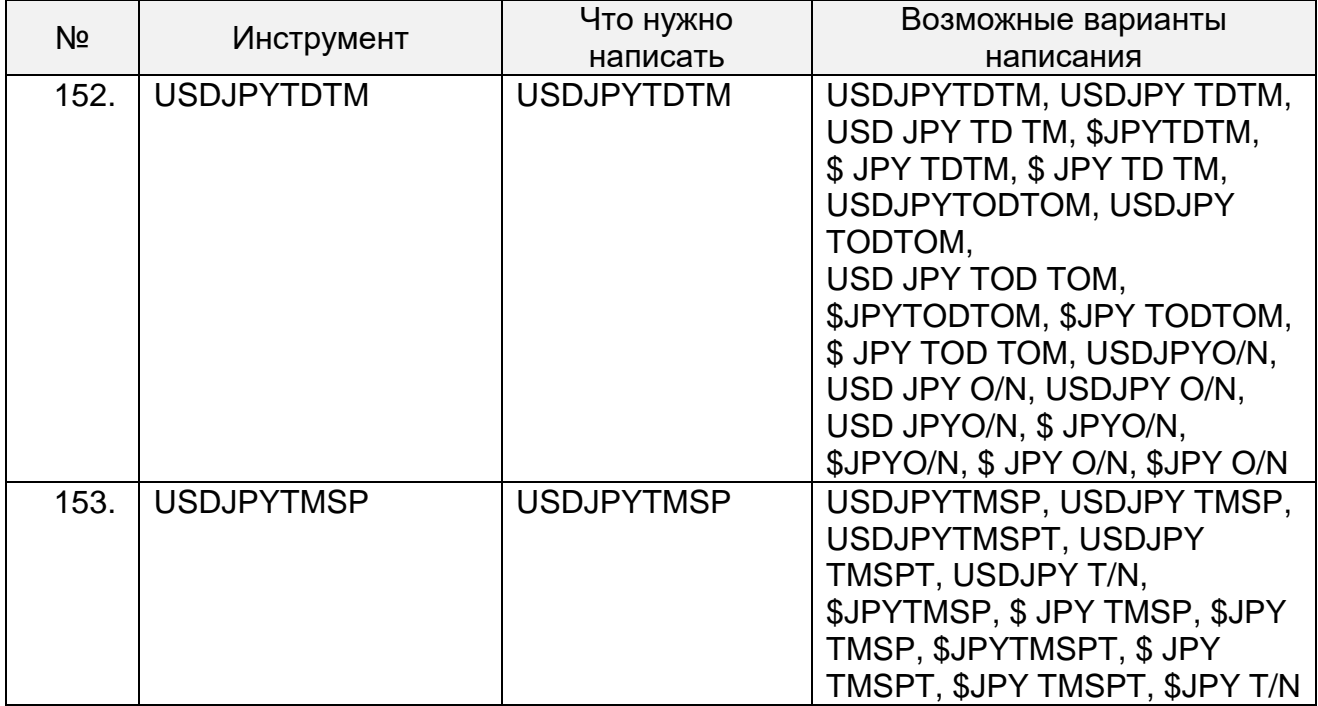